# Chapter 7: FLEXIBLE BUDGETS & VARIANCE ANALYSIS

Learning Objective 1: Distinguish a static budget . . . the master budget based on output planned at start of period from a flexible budget. . . the budget that is adjusted (flexed) to recognize the actual output level

#### Level 1 Analysis

|                                 | Actual<br>Results<br>(1) | Static-Budget<br>Variances<br>(2) = (1) – (3) | Static Budget (3)    |
|---------------------------------|--------------------------|-----------------------------------------------|----------------------|
| Units sold                      | 10,000                   | 2,000 U                                       | 12,000               |
| Revenues                        | \$1,250,000              | \$190,000 U                                   | \$1,440,000          |
| Variable costs                  |                          |                                               |                      |
| Direct materials                | 621,600                  | 98,400 F                                      | 720,000              |
| Direct manufacturing labor      | 198,000                  | 6,000 U                                       | 192,000              |
| Variable manufacturing overhead | 130,500                  | 13,500 F                                      | 144,000              |
| Total variable costs            | 950,100                  | 105,900 F                                     | 1,056,000            |
| Contribution margin             | 299,900 <sup>b</sup>     | 84,100 U                                      | 384,000 <sup>c</sup> |
| Fixed costs                     | 285,000                  | 9,000 U                                       | 276,000              |
| Operating income                | \$ 14,900                | <u>\$ 93,100</u> U                            | \$ 108,000           |
|                                 | <b>^</b>                 | \$ 93,100 U                                   |                      |
|                                 |                          | Static-budget variance                        |                      |

<sup>&</sup>lt;sup>a</sup>F = favorable effect on operating income; U = unfavorable effect on operating income.

<sup>&</sup>lt;sup>b</sup>Contribution margin percentage = \$299,900 ÷ \$1,250,000 = 24.0%.

<sup>&</sup>lt;sup>c</sup>Contribution margin percentage = \$384,000 ÷ \$1,440,000 = 26.7%.

Learning Objective 1: Distinguish a static budget . . . the master budget based on output planned at start of period from a flexible budget. . . the budget that is adjusted (flexed) to recognize the actual output level

True or False: Information regarding the causes of variances is provided when the master budget is compared with actual results.

True or False: A favorable variance results when budgeted revenues exceed actual revenues.

True or False: Management by exception is the practice of concentrating on areas not operating as anticipated (such as a cost overrun) and placing less attention on areas operating as anticipated.

True or False: The essence of variance analysis is to capture a departure from what was expected.

True or False: A favorable variance should be ignored by management.

#### Flexible budgets

- accommodate changes in the inflation rate.
- accommodate changes in activity levels.
- are used to evaluate capacity utilization.
- d. are static budgets that have been revised for changes in price(s).

True or (False) Information regarding the causes of variances is provided when the master budget is compared with actual results.

> Answer: False. Little information regarding the causes of variances is provided when the master budget is compared with actual results because you are comparing a budget for one level of activity with actual costs for a different level of activity.

True or

A favorable variance results when budgeted revenues exceed actual revenues.

Answer: False. An unfavorable variance results when budgeted revenues exceed actual revenues.

True or False: Management by exception is the practice of concentrating on areas not operating as anticipated (such as a cost overrun) and placing less attention on areas operating as anticipated.

Answer: True.

False: The essence of variance analysis is to capture a departure from what was expected.

Answer: True.

True or

A favorable variance should be ignored by management.

Answer: False, Favorable variance investigation may lead to improved production methods, other discoveries for future opportunities, or not be good news at all and adversely affect other variances.

#### Flexible budgets

- accommodate changes in the inflation rate. a.
- accommodate changes in activity levels. b.
- are used to evaluate capacity utilization. C.
- d. are static budgets that have been revised for changes in price(s).

Learning Objective 2: Develop a flexible budget. . . proportionately increase variable costs; keep fixed costs the same and compute flexible-budget variances . . . flexible-budget variance → the difference between an actual result and a flexible-budget amount... sales-volume variances → each sales-volume variance is the difference between a flexible-budget amount and a static-budget amount

#### [EXERCISE]

Bartholomew Corporation's master budget calls for the production of 6,000 units of product monthly. The master budget includes indirect labor of \$396,000 annually; Bartholomew considers indirect labor to be a variable cost. During the month of September, 5,600 units of product were produced, and indirect labor costs of \$30,970 were incurred.

Required: Calculate the flexible budget variance for indirect labor.

[SOLUTION]

Actual DL \$30,970 Flexible budget  $5,600 \times $5.50$  30,800Flexible budget variance 170 U Learning Objective 2: Develop a flexible budget. . . proportionately increase variable costs; keep fixed costs the same and compute flexible-budget variances . . . flexible-budget variance → the difference between an actual result and a flexible-budget amount... sales-volume variances → each sales-volume variance is the difference between a flexible-budget amount and a static-budget amount

#### [EXERCISE]

The following information is available for the Gabriel Products Company for the month of July:

Static Budget Actual

| month of July:                        | Static Budget | <u>Actual</u> |
|---------------------------------------|---------------|---------------|
| Units                                 | 5,000         | 5,100         |
| Sales revenue                         | \$60,000      | \$58,650      |
| Variable manufacturing costs          | \$15,000      | \$16,320      |
| Fixed manufacturing costs             | \$18,000      | \$17,000      |
| Variable marketing and admin. expense | \$10,000      | \$10,500      |
| Fixed marketing and admin. expense    | \$12,000      | \$11,000      |

Required: Calculate the total sales-volume variance for the month of July.

#### [SOLUTION]

$$5,100 - 5,000 = 100 \text{ units } x \$7^* = \$700F$$
  
Unit CM =  $(60,000 - 15,000 - 10,000)/5,000 = \$7$ 

### Flexible-Budget-Based Variance Analysis

|                                 | Actual<br>Results<br>(1)                | Flexible-Budget<br>Variances<br>(2) = (1) — (3) | Flexible Budget | Sales-Volume<br>Variances<br>(4) = (3) – (5) | Static Budge<br>(5) |
|---------------------------------|-----------------------------------------|-------------------------------------------------|-----------------|----------------------------------------------|---------------------|
| Units sold                      | 10,000                                  | 0                                               | 10,000          | 2,000 U                                      | 12,000              |
| Revenues                        | \$1,250,000                             | \$50,000 F                                      | \$1,200,000     | \$240,000 U                                  | \$1,440,000         |
| Variable costs                  | - 10 - 10 - 10 - 10 - 10 - 10 - 10 - 10 | 1. To the second                                |                 | 60 Ma 60                                     | 100 100 100         |
| Direct materials                | 621,600                                 | 21,600 U                                        | 600,000         | 120,000 F                                    | 720,000             |
| Direct manufacturing labor      | 198,000                                 | 38,000 U                                        | 160,000         | 32,000 F                                     | 192,000             |
| Variable manufacturing overhead | 130,500                                 | 10,500 U                                        | 120,000         | 24,000 F                                     | 144,000             |
| Total variable costs            | 950,100                                 | 70,100 U                                        | 880,000         | 176,000 F                                    | 1,056,000           |
| Contribution margin             | 299,900                                 | 20,100 U                                        | 320,000         | 64,000 U                                     | 384,000             |
| Fixed manufacturing costs       | 285,000                                 | 9,000 U                                         | 276,000         | 0                                            | 276,000             |
| Operating income                | \$ 14,900                               | \$29,100 U                                      | \$ 44,000       | \$ 64,000 U                                  | \$ 108,000          |
| Level 2                         | <b>^</b>                                | \$29,100 U                                      | <b>^</b>        | \$ 64,000 U                                  | <b>^</b>            |
|                                 |                                         | Flexible-budget variance                        |                 | Sales-volume variance                        | 10                  |
| Level 1                         | <b>A</b>                                |                                                 | \$93,100 U      |                                              | <b>^</b>            |
|                                 | Static-budget variance                  |                                                 |                 |                                              |                     |

#### Columnar Presentation of Variance Analysis (Direct Costs)

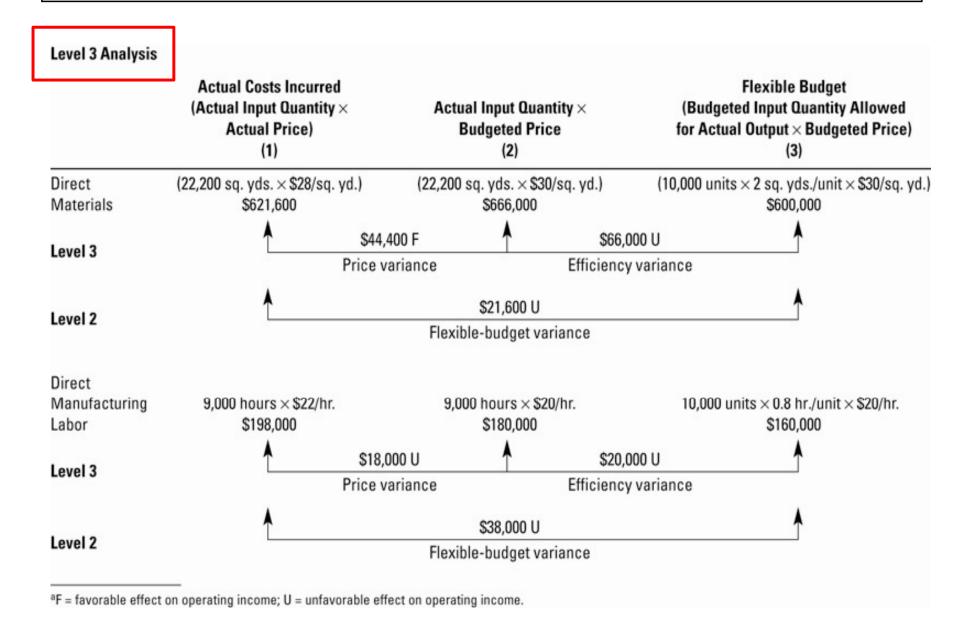

#### Summary of Levels 1, 2, and 3 Variance Analysis

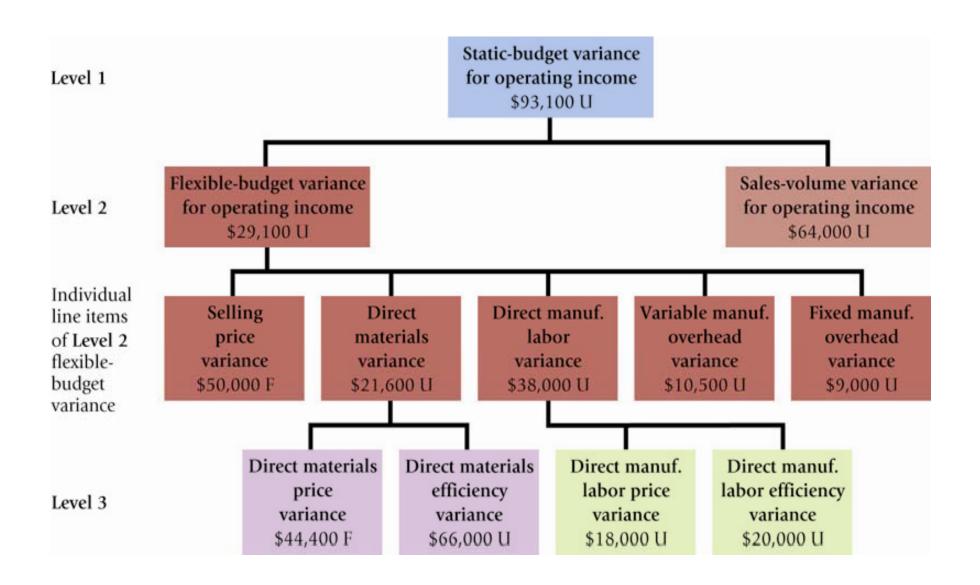

#### **Variance Analysis Template**

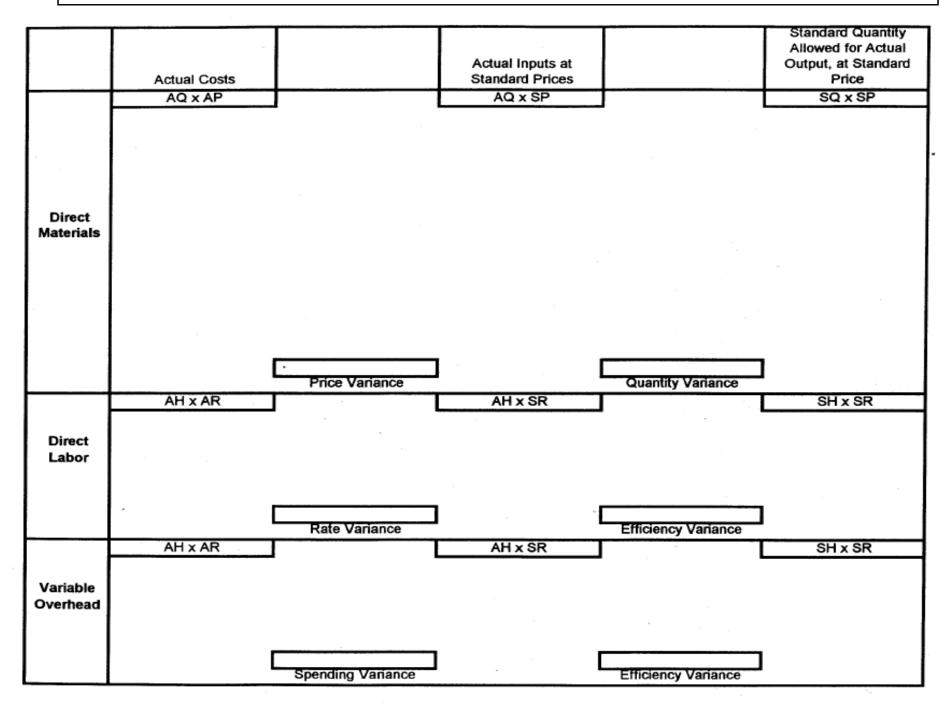

# Learning Objective 3: Explain why standard costs are often used in variance analysis. . . standard costs exclude past inefficiencies and take into account future changes

- A standard is a carefully determined, price, cost, or quantity that is used as a benchmark for judging performance. It is usually expressed on a per-unit basis.
- A standard input is a quantity of input such as 2 pounds of raw material for each completed unit.
- A standard price is the price a company expects to pay for a unit of input, such as \$10 per direct labor hour.
- A standard cost is the cost the company expects a unit of finished product to cost the company.
- A standard can be thought of as a budget for one unit of product.
- Standards, as used in variance analysis, have two advantages:
  - They seek to exclude past efficiencies
  - They take into account changes expected to occur in the budget period.
- Standards also simplify product costing, enabling the company to cost a product immediately upon its completion.

# Learning Objective 3: Explain why standard costs are often used in variance analysis. . . standard costs exclude past inefficiencies and take into account future changes

#### [EXERCISE]

Strauss Table Company manufactures tables for schools. The 20x4 operating budget is based on sales of 20,000 units at \$100 per table. Operating income is anticipated to be \$120,000. Budgeted variable costs are \$64 per unit, while fixed costs total \$600,000.

Actual income for 20x4 was a surprising \$354,000 on actual sales of 21,000 units at \$104 each. Actual variable costs were \$60 per unit and fixed costs totaled \$570,000.

#### Required:

Prepare a variance analysis report with both flexible-budget and salesvolume variances.

#### Strauss Table Company Variance Analysis

| Actual  | Flexible  | Flexible | Sales-Volume | Static |
|---------|-----------|----------|--------------|--------|
| Results | Variances | Budget   | Variances    | Budget |
| 21,000  |           | 21,000   |              | 20,000 |

Sales

Var. costs

Units sold

CM

Fixed costs

Profit

#### [SOLUTION]

#### Strauss Table Company Variance Analysis

| Units sold  | Actual<br><u>Results</u><br><u>21,000</u> | Flexible<br><u>Variances</u> | Flexible<br><u>Budget</u><br><u>21,000</u> | Sales-Volur<br><u>Variances</u> | ne Static<br><u>Budget</u><br><u>20,000</u> |
|-------------|-------------------------------------------|------------------------------|--------------------------------------------|---------------------------------|---------------------------------------------|
| Sales       | \$2,184,000                               | \$84,000 F                   | \$2,100,000                                | \$100,000 F                     | \$2,000,000                                 |
| Var. costs  | 1,260,000                                 | <u>84,000</u> F              | <u>1,344,000</u>                           | <u>64,000</u> U                 | <u>1,280,000</u>                            |
| CM          | \$924,000                                 | \$168,000 F                  | \$756,000                                  | \$36,000 F                      | \$720,000                                   |
| Fixed costs | 570,000                                   | <u>30,000</u> F              | 600,000                                    | 0                               | 600,000                                     |
| Profit      | <u>\$354,000</u>                          | <u>\$198,000</u> F           | <u>\$156,000</u>                           | <u>\$36,000</u> F               | <u>\$120,000</u>                            |

Total flexible-budget variance = \$198,000 favorable.

Total sales-volume variance = \$36,000 favorable.

Learning Objective 4: Compute price variances. . . each price variance is the difference between an actual input price and a budgeted input price and efficiency variances. . . each efficiency variance is the difference between an actual input quantity and a budgeted input quantity for actual output for direct-cost categories

#### [EXERCISE]

Information on Pruitt Company's direct-material costs for the month of July was as follows:

Actual quantity purchased 30,000 units
Actual unit purchase price \$2.75

Materials purchase-price variance

—unfavorable (based on purchases) \$1,500

Standard quantity allowed for actual production 24,000 units Actual quantity used 22,000 units

Requirement: Calculate the direct-materials efficiency variance for July.

[SOLUTION]

Actual price  $30,000 \times 2.75$  82,500 Minus unfavorable price variance 1,500 Materials at standard 81,000

81,000/30,000 = \$2.70 standard price per unit

Actual quantity 22,000 units Standard quantity 24,000 units

Efficiency variance  $2,000 \times 1.70 = \$5,400 \text{ F}$ 

Learning Objective 4: Compute price variances. . . each price variance is the difference between an actual input price and a budgeted input price and efficiency variances. . . each efficiency variance is the difference between an actual input quantity and a budgeted input quantity for actual output for direct-cost categories

#### [EXERCISE]

Information for Garner Company's direct-labor costs for the month of September was as follows:

Actual direct-labor hours 34,500 hours
Standard direct-labor hours 35,000 hours
Total direct-labor payroll \$241,500
Direct-labor efficiency variance—favorable \$3,200

Calculate Garner's direct-labor price (or rate) variance.

[SOLUTION]

Actual direct labor cost \$241,500 Standard 34,500 × 6.40 \$220,800 Price variance 20,700 U

Standard rate = 3,200/(35,000 - 34,500) = \$6.40

### Learning Objective 5: Understand how managers use variances. . . managers use variances to improve future performance

Performance evaluation using variance analysis should guard against

- emphasis on a single performance measure.
- b. emphasis on total company objectives.
- basing effect of a manager's action on total costs of the company as a whole.
- d. highlighting individual aspects of performance.

### Learning Objective 6: Perform variance analysis in ABC systems. . . by comparing budgeted costs and actual costs of activities

The basic principles and concepts of variance analysis can be applied to activity-based costing

- by application as to the levels of cost hierarchy.
- through careful classification of costs as direct and indirect as applied to the product or job.
- with use of standard costing systems only.
- only through those activities related to individual units of product or service.

# Learning Objective 7: Describe benchmarking and explain its role in cost management. . . benchmarking compares actual performance against the best levels of performance

#### Benchmarking is

- relatively easy to do with the amount of available financial information about companies.
- best done with the best in their field regardless of type of company.
- simply reporting the magnitude of differences in costs or revenues across companies.
- making comparisons to direct attention to why differences in costs exist across companies.

## The following is United Airline's benchmark cost comparison with its 8 competitors. Calculations are based on available seat miles (ASM).

|    | A                              | В              | С                 | D                | E         | F          | G          |
|----|--------------------------------|----------------|-------------------|------------------|-----------|------------|------------|
| 1  |                                | Operating Cost | Operating Revenue | Operating Income | Fuel Cost | Labor Cost | Total ASMs |
| 2  |                                | per ASM        | per ASM           | per ASM          | per ASM   | per ASM    | (Millions) |
| 3  | Airline                        | (1)            | (2)               | (3) = (2) - (1)  | (4)       | (5)        | (6)        |
| 4  |                                |                |                   |                  |           |            |            |
| 5  | United Airlines                | \$0.1320       | \$0.1352          | \$0.0031         | \$0.0337  | \$0.0298   | 143,095    |
| 6  | Airlines used as benchmarkers: |                |                   |                  |           |            |            |
| 7  | JetBlue Airways                | \$0.0782       | \$0.0826          | \$0.0044         | \$0.0263  | \$0.0193   | 28,594     |
| 8  | Southwest Airlines             | \$0.0880       | \$0.0981          | \$0.0101         | \$0.0231  | \$0.0329   | 92,663     |
| 9  | Continental Airlines           | \$0.1141       | \$0.1184          | \$0.0042         | \$0.0274  | \$0.0259   | 110,918    |
| 10 | Delta Airlines                 | \$0.1156       | \$0.1160          | \$0.0004         | \$0.0292  | \$0.0279   | 147,995    |
| 11 | Alaska Airlines                | \$0.1198       | \$0.1157          | - \$0.0041       | \$0.0325  | \$0.0319   | 23,278     |
| 12 | American Airlines              | \$1.1246       | \$0.1293          | \$0.0047         | \$0.0332  | \$0.0356   | 174,000    |
| 13 | Northwest Airlines             | \$0.1380       | \$0.1466          | \$0.0086         | \$0.0395  | \$0.0310   | 85,738     |
| 14 | U.S. Airways/American West     | \$0.1429       | \$0.1501          | \$0.0072         | \$0.0327  | \$0.0271   | 76,983     |
| 15 | Average of airlines            |                |                   |                  |           |            |            |
| 16 | used as benchmarks             | \$0.1151       | \$0.1196          | \$0.0044         | \$0.0305  | \$0.0290   | 92,521     |
| 17 |                                |                |                   |                  |           |            |            |
| 18 |                                |                |                   |                  |           |            |            |